# CN208 Introductory Computer Programming

Week 7:- Execution Control (For, While

By

Dr. Piya Techateerawat

### Execution Control (For, While)

- Overview of Iteration
- For Loops
- While Loops

#### Overview of Iteration

- To repeat do the same operation for the specific rounds.
- E.g. I want to add 1 for 5 times minus 4 for 3 times.
- How to translate this to program ?

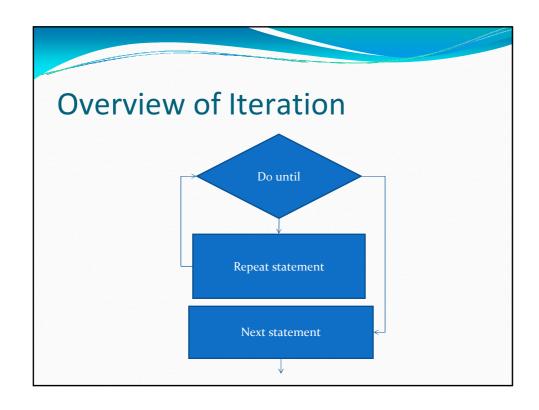

# Execution Control (For, While)

- Overview of Iteration
- For Loops
- While Loops

# For Loops

```
>> for j=1:4,
    j
end

j =
    1

j =
    2

j =
    3

j =
    4
```

# For Loops

# For Loops

## Execution Control (For, While)

- Overview of Iteration
- For Loops
- While Loops

### While Loops

```
>> h = 0.001;

>> x = [0:h:2];

>> y = 0*x;

>> y(1) = 1;

>> i = 1;

>> size(x)

ans =

1 2001

>> max(size(x))

ans =

2001

>> while(i<max(size(x)))

y(i+1) = y(i) + h*(x(i)-abs(y(i)));

i = i + 1;

end

>> plot(x,y,'go')

>> plot(x,y)
```

### While Loops

### While Loops

```
% Here is another example: given an mxn matrix A and a lxn
% vector v, we want to subtract v from every row of A.
m = 50; n = 10; A = ones(m, n); v = 2 * rand(1, n);
%
% Implementation using loops:
for i=1:m
    A(i,:) = A(i,:) - v;
end

% We can compute the same thing using only matrix operations
A = ones(m, n) - repmat(v, m, 1); % This version of the code runs
% much faster!!!

% We can vectorize the computation even when loops contain
% conditional statements.
%
% Example: given an mxn matrix A, create a matrix B of the same size
% containing all zeros, and then copy into B the elements of A that
% are greater than zero.
% Implementation using loops:
B = zeros(m,n);
for i=1:m
for j=1:n
    if A(i,j)>0
        B(i,j) = A(i,j);
end
end
end
```

#### Reference

• http://www.cs.brown.edu/courses/cs143/MatlabTutorialCode.html

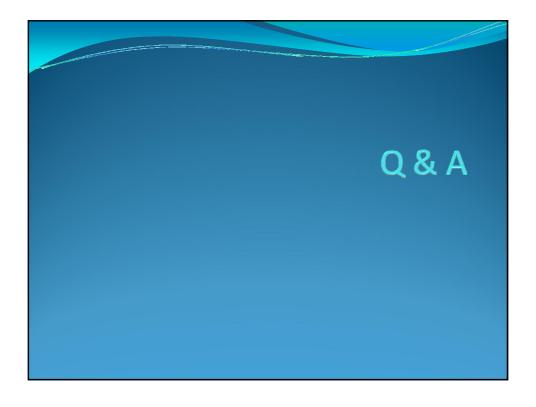